# **QGIS Application - Bug report #6293 evis not able to load MS access database table**

*2012-08-31 08:51 AM - Andre Joost*

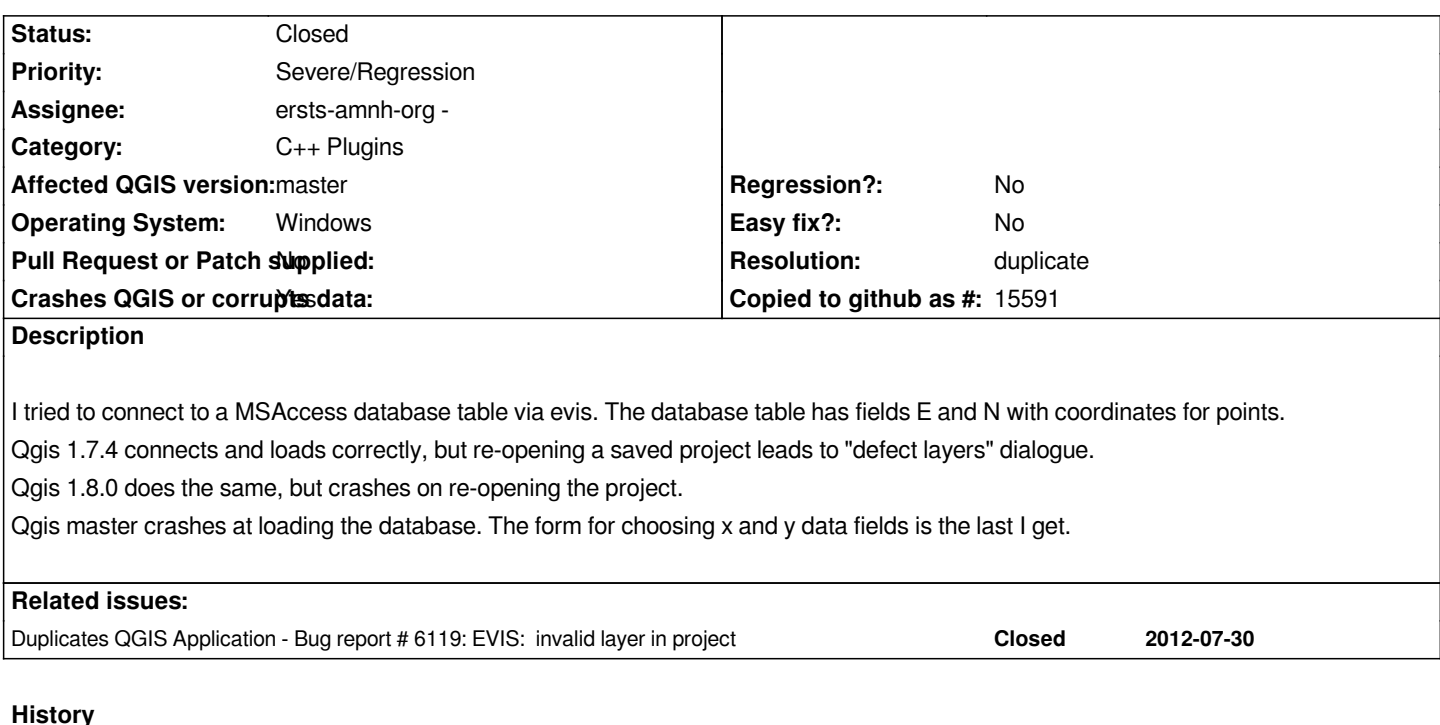

#### **#1 - 2012-09-01 07:34 AM - Giovanni Manghi**

- *Target version set to Version 2.0.0*
- *Category set to C++ Plugins*
- *Assignee set to ersts-amnh-org -*
- *Priority changed from Normal to Severe/Regression*

*tagging as blocker as in 1.7.4 didn't crashed the program, so id indeed a regression.*

#### **#2 - 2012-09-01 10:58 AM - Andre Joost**

*After a fresh install, it works in Master, but 1.8.0 still crashes on reopening (possibly known defect of "defect layers" handling). But it would be good to get re-opening of projects working. In the qgs file, only the path to a temporary database is given. Database path and SQL query string are not stored.*

#### **#3 - 2012-09-01 11:17 AM - Jürgen Fischer**

*what temporary database? A delimited text file that doesn't exist anymore? Then this might be a duplicate of #5832 and/or #6119.*

### **#4 - 2012-09-03 02:35 AM - Andre Joost**

*Yes, it is a delimited text file, which gets deleted after closing the program. If I save it before closing, and restore it to the temp folder, the project reopens. Strangely enough, that file will not be deleted on closing the project anymore...*

*But that would not be a live connection to the database anymore. Storing the database connection parameters would be better (like for spatialite databases).*

*In Qgis 1.8.0, you get the crash because of bug #5832 / #5809, now fixed in master.*

## **#5 - 2012-09-03 02:44 AM - Jürgen Fischer**

*- Resolution set to duplicate*

*- Status changed from Open to Closed*